## Quantitative Literacy: Thinking Between the Lines

Crauder, Noell, Evans, Johnson

# Chapter 5: Introduction to Probability

### Chapter 5: Introduction to Probability Lesson Plan

▶ Calculating probabilities: How likely is it?

- ▶ Conditional probability
- Counting and theoretical probabilies: How many?
- ▶ More ways of counting: Permuting and combining
- Expected value and the law of large numbers: Don't bet on it

## Learning Objectives:

- ▶ Distinguish between the different types of probability
- Calculate mathematical probabilities with:
	- **Theoretical probability**
	- ▶ Distinguishing outcomes
	- ▶ Probability of non-occurrence
	- ▶ Probability of disjunction
	- Probability with area

 If each outcome of an experiment is *equally likely*, the **probability** of an event is the fraction of favorable outcomes.

Probability of an event

Number of favorable outcomes

= Total number of possible equally likely outcomes

A probability of an event is the fraction of favorable outcomes.

Probability = Favorable outcomes Total outcomes

- A Probability must be between 0 and 1.
- The probability of an event is  $0 \Leftrightarrow$  the event can never occur.
- The probability of an event is  $1 \Leftrightarrow$  the event will always occur.

- **Example:** Suppose I flip two identical coins. What is the probability that I get two heads?
- **Solution:** There are four equally likely outcomes.

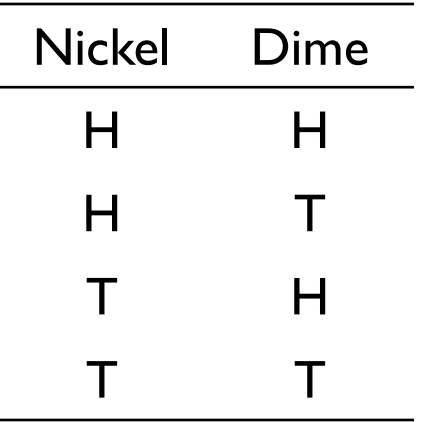

$$
P(HH) = \frac{Favorable outcomes}{Total outcomes} = \frac{1}{4}
$$

**Example:** Suppose I have a 50-50 chance of getting through a certain traffic light without having to stop. I go through this light on my way to work and again on my way home.

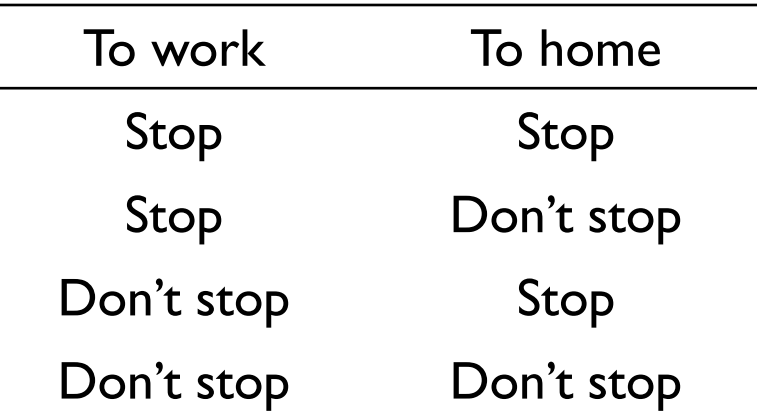

- 1. What is the probability of having to stop at this light at least once on a workday?
- 2. What is the probability of not having to stop at all?

#### **Solution:**

1. 50-50 chance: the probability of stopping at the light is  $\frac{1}{2}$ and the probability of not stopping is  $\frac{1}{2}$ 

> Favorable outcomes 3 Total outcomes = 4

2. One of the possible outcomes (Don't stop-Don't stop) corresponds to not having to stop at all:

> Favorable outcomes Total outcomes = 1 4

> Probability of event **not** occurring  $= 1 -$  Probablity of event occurring

**Example:** There are several sections of English offered. There are some English teachers I like and some I don't. I enroll in a section of English without knowing the teacher. A friend of mine has calculated that the probability that I get a teacher I like is:

$$
P(\text{Teacher I like}) = \frac{7}{17}
$$

What is the probability that I will get a teacher that I don't like?

**Solution:** P(Teacher I don't like) = 1 − P(Teacher I like  $= 1 - \frac{7}{12}$ 17 = 10 17

- **Example:** Suppose we toss a pair of standard six-sided dice.
- 1. What is the probability that a we get a 7?
- 2. What is the probability that we get any sum but 7?

**Solution:**

```
1. Probability of a 7
```
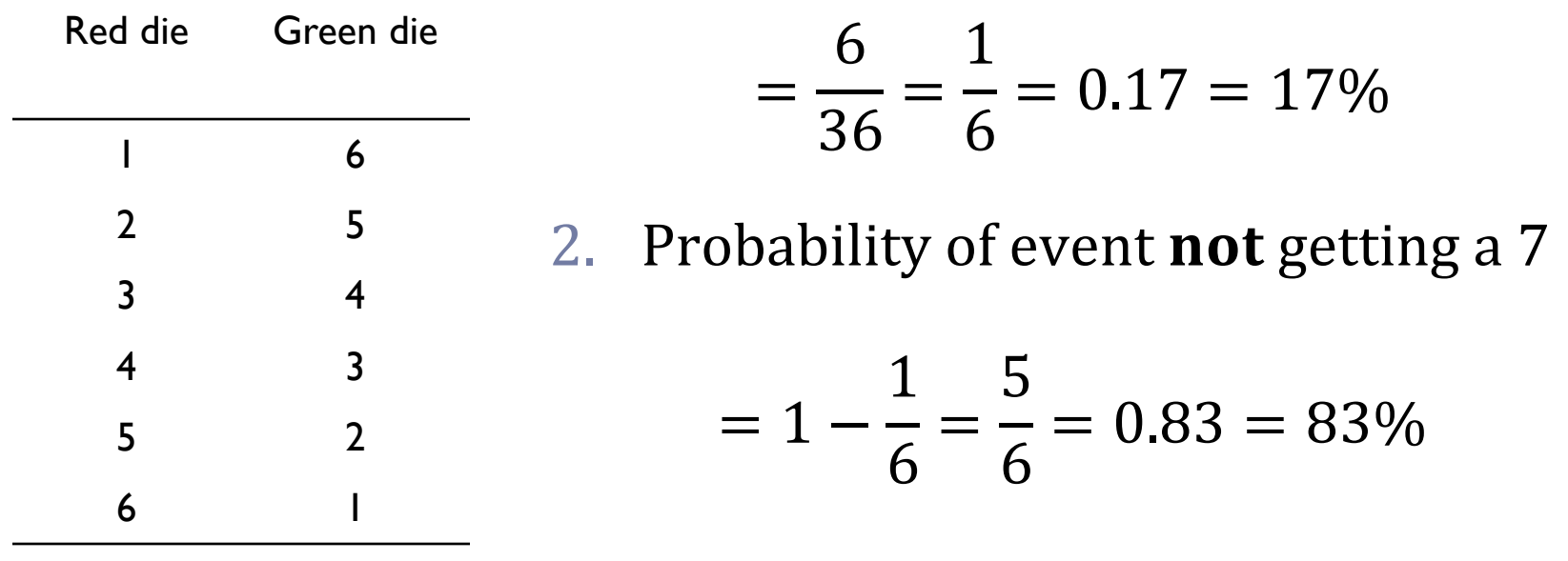

 The **disjunction** is the event that either A or B occurs. The probability of this disjunction:

 $P(A \text{ or } B) = P(A) + P(B) - P(A \text{ and } B)$ 

 **Example:** Suppose a librarian has a cart with 10 paperback algebra books, 15 paperback biology books, 21 hardbound algebra books, and 39 hardbound biology books. What is the probability that a book selected at random from this cart is an algebra book or a paperback book?

#### **Solution:**

Let A be an algebra book and B be a paperback book. Three probabilities:  $P(A)$ ,  $P(B)$ , and  $P(A \text{ and } B)$ . Altogether, there are  $10+15+21+39=85$  books.

$$
P(A) = \frac{31}{85}
$$
,  $P(A) = \frac{25}{85}$ ,  $P(A \text{ and } B) = \frac{10}{85}$ .

$$
P(A \text{ or } B) = P(A) + P(B) - P(A \text{ and } B)
$$
  
=  $\frac{31}{85} + \frac{25}{85} - \frac{10}{85} = \frac{46}{85} = 0.54 = 54\%$ 

 **Example:** The surface area of Earth is approximately 197 million square miles. North America covers approximately 9.37 million square miles, and South America covers approximately 6.88 million square miles. A meteor falls from the sky and strikes Earth.

What is the probability that it strikes North or South America?

 **Solution:** The total area covered by North and South America is  $9.37+6.88=16.25$  million square miles.<br>16.25

Fraction of the surface area of  $Earth =$ 16.25 197  $= 0.082 = 8.2\%$ .

 The **empirical probability** of an event is a probability obtained by experimental evidence.

Probability = Favorable outcomes Total number of outcomes in the experiment

- **Example:** Suppose the city posted workers at the intersection, and over a five-week period it counted 16,652 vehicles passing through the intersection, of which 1432 ran a red light. Use these numbers to calculate an empirical probability that cars passing through the intersection will run a red light.
- Solution: 1432 out of 16,652 ran the red light.

An empirical probability  $=$ 1432 16,652  $= 0.09 = 9\%$  Chapter 5: Introduction to Probability 5.2 Medical testing and conditional probability: Ill or not?

## Learning Objectives:

- **▶ Understand** 
	- Conditional probability

#### Chapter 5: Introduction to Probability 5.2 Medical testing and conditional probability: Ill or not?

- A **conditional probability** is the probability that one event occurs given that another has occurred.
- **Example:** The accompanying table of data is adapted from a study of a test for TB among patients diagnosed with extra pulmonary TB .

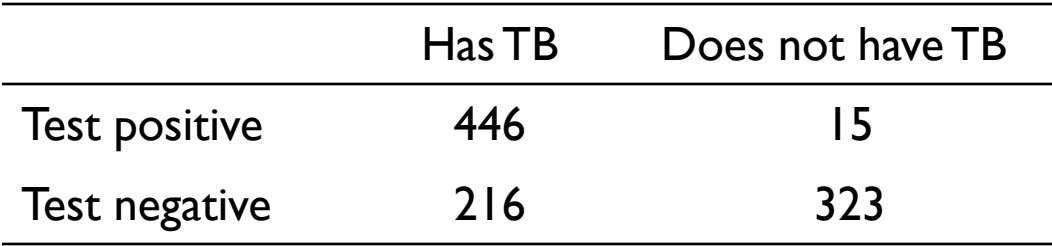

Calculate the conditional probability that a person tests positive given that the person has TB.

**Solution:**  $446 + 216 = 662$  people who have TB.

 $P(Positive test given TB is present) =$ True positives All who have TB = 446 662

$$
= 0.674 = 67.4\%
$$